### \***Software Modeling & Analysis** \*Software Modeling & Analysis **- OSP Stage 2040 Design** - OSP Stage 2040 Design

### Calculating System in Convenience Store

TEAM Project

#### Team2 **<sup>200811458</sup>**조원진 **200811452** 이희봉 **200812423** 김준식 **200811441** 윤동민

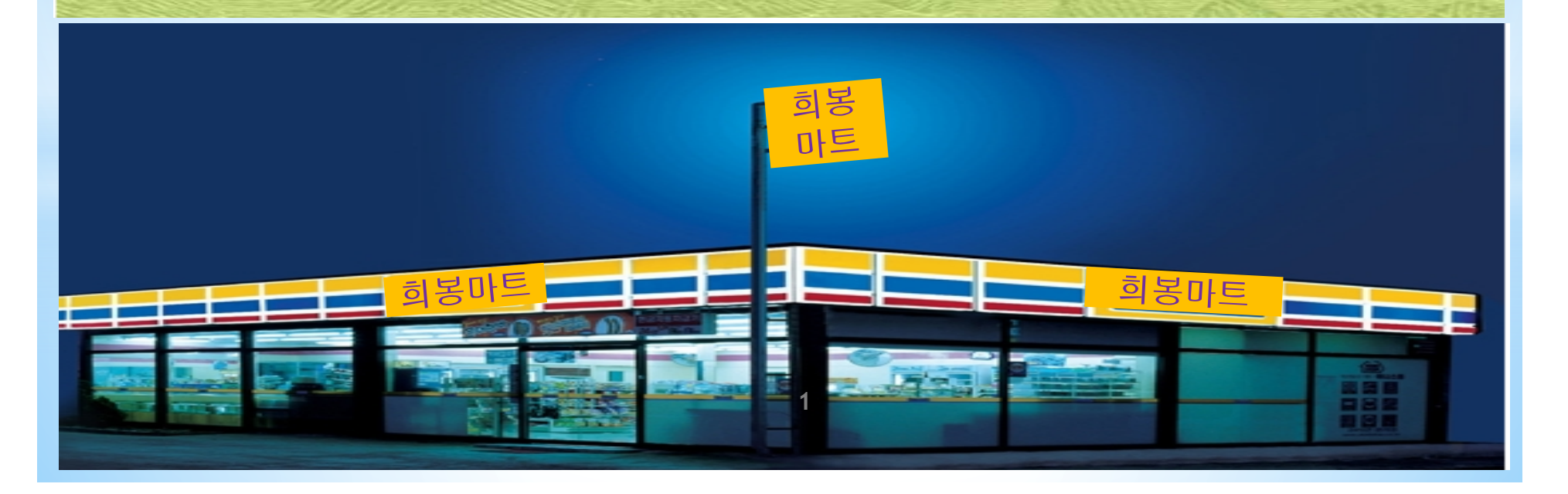

#### **Contents**

**1. Activity 2041 - Design Real Use Cases**

**2. Activity 2042 - Define Reports, UI, and Storyboards**

**3. Activity 2043 - Refine System Architecture**

**4. Activity 2044. - Define Interaction Diagrams** 

**2**

**5. Activity 2045. Define Design Class Diagram**

# **Activity 2041.**

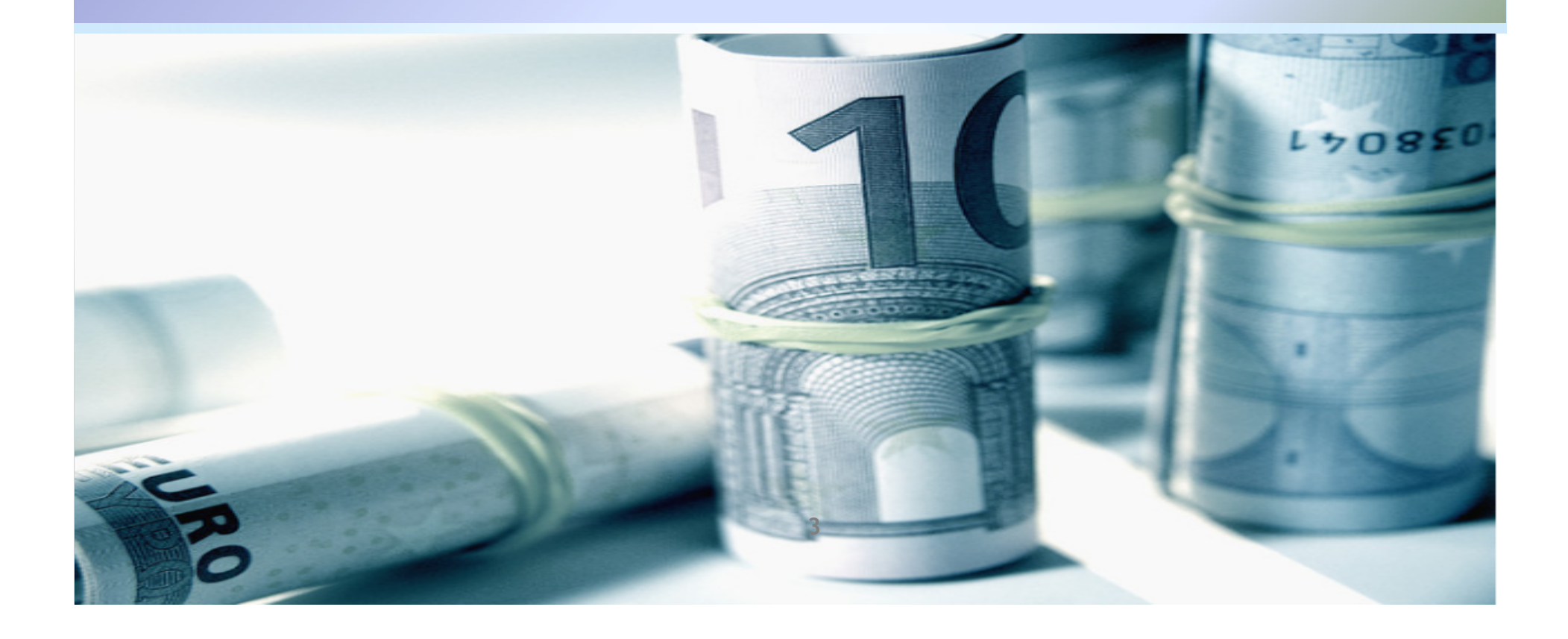

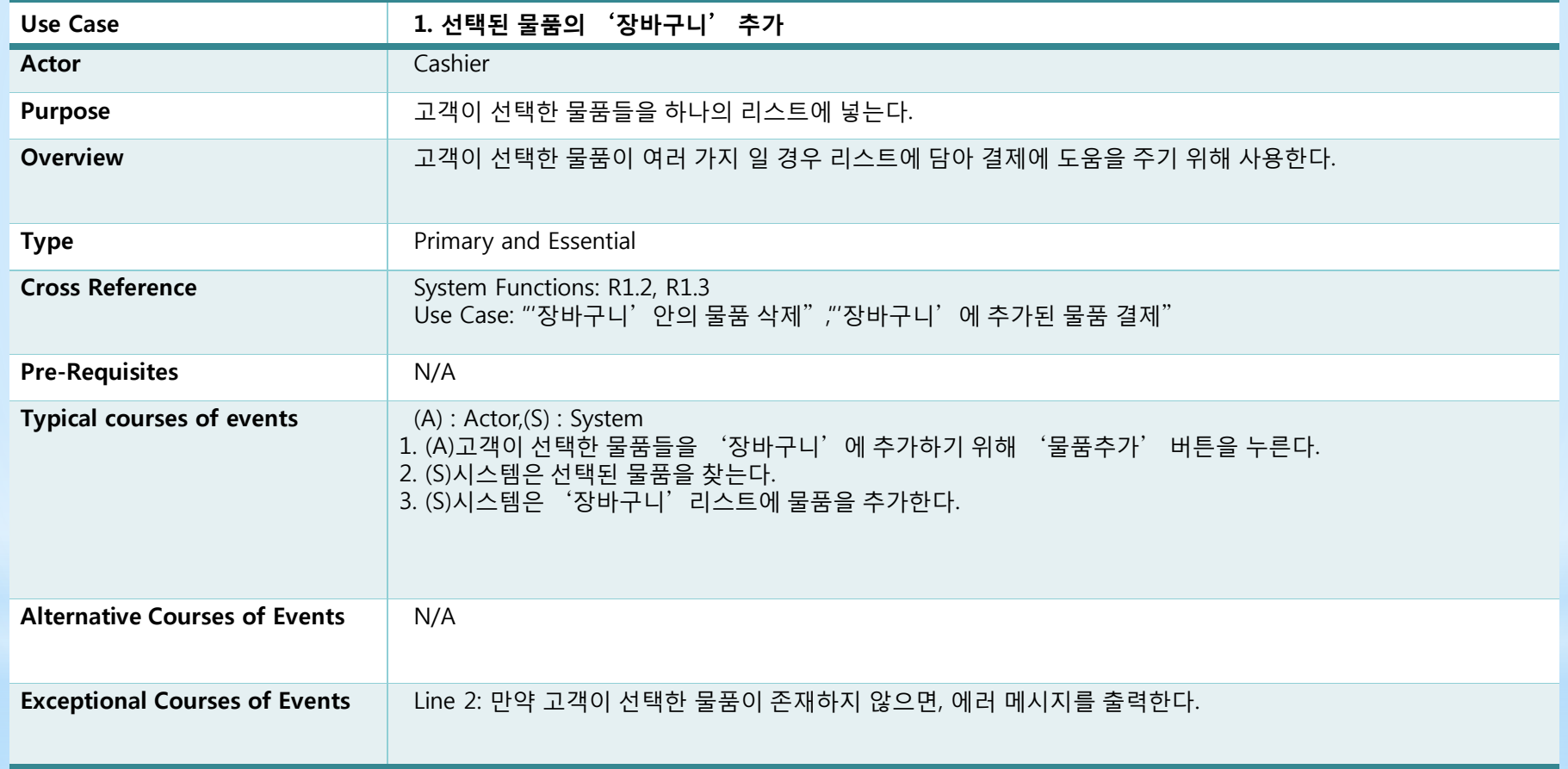

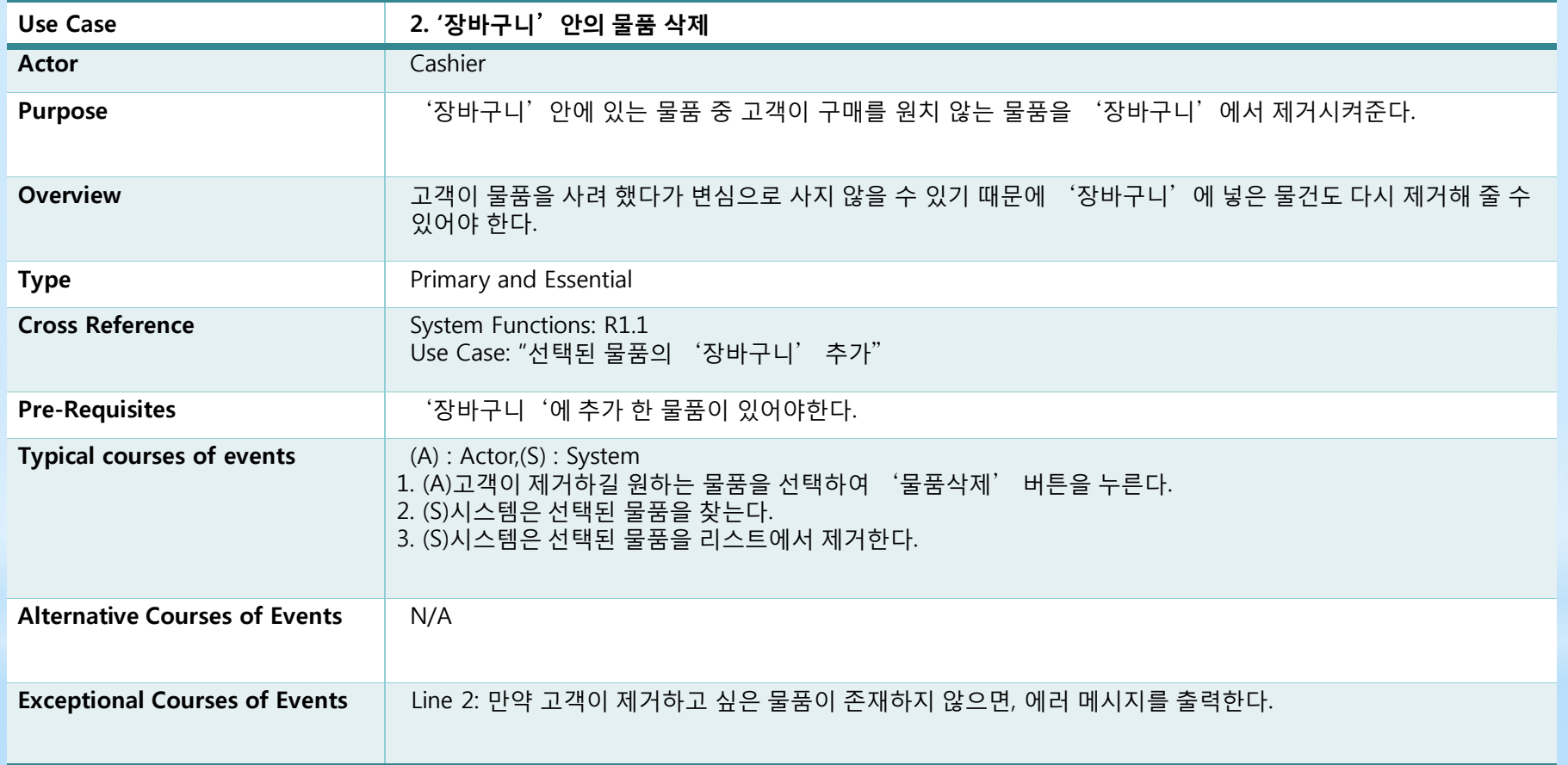

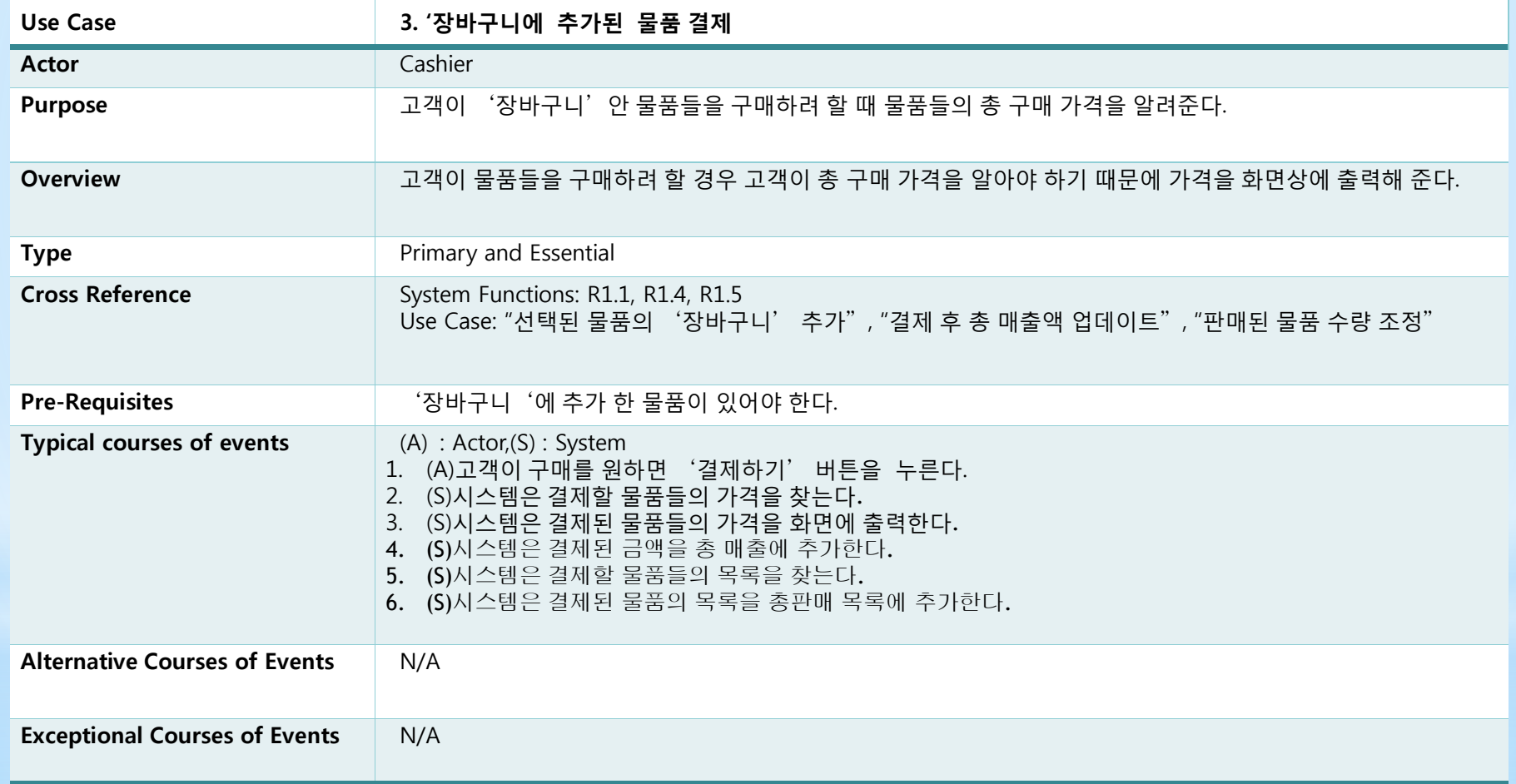

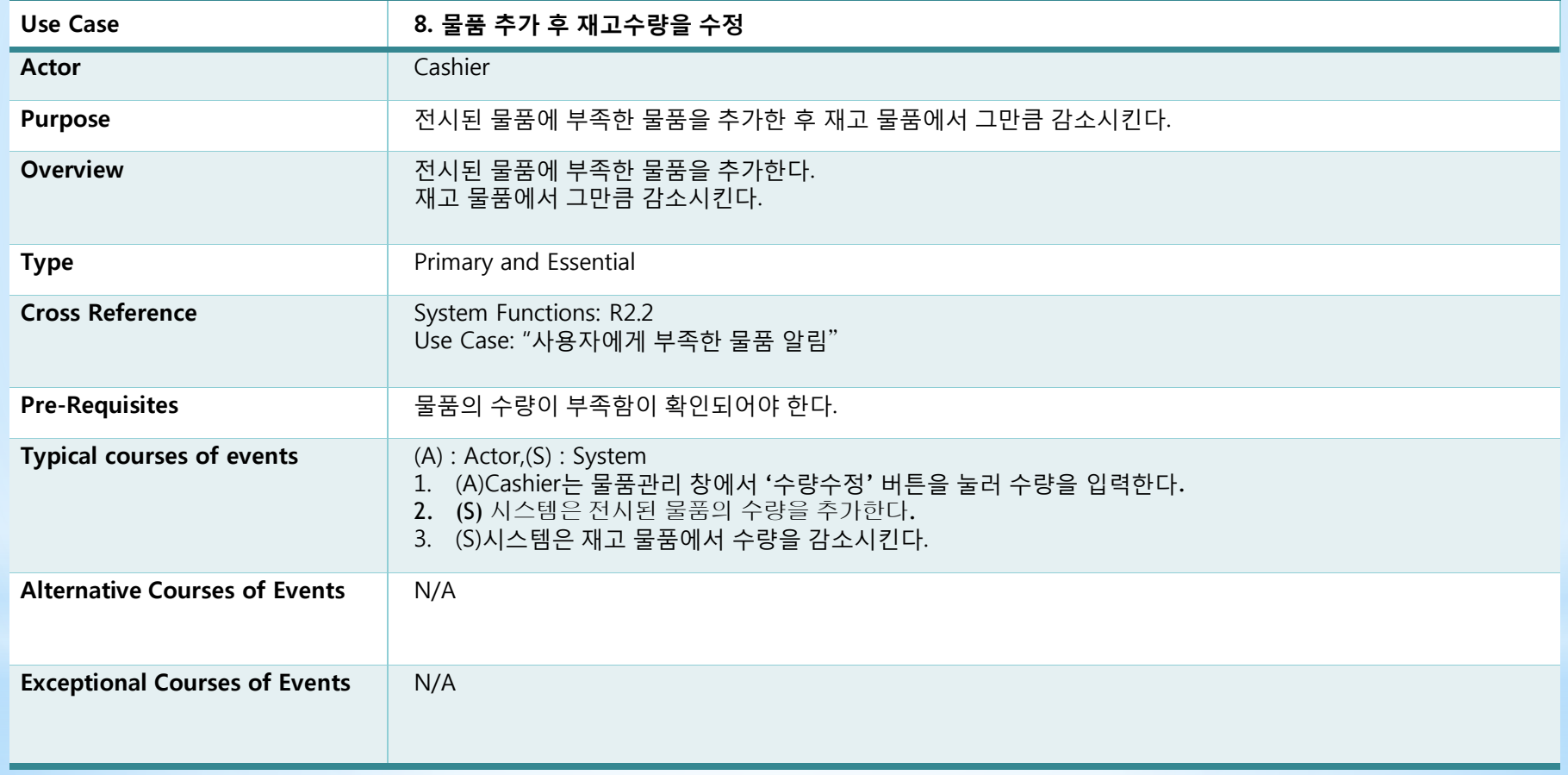

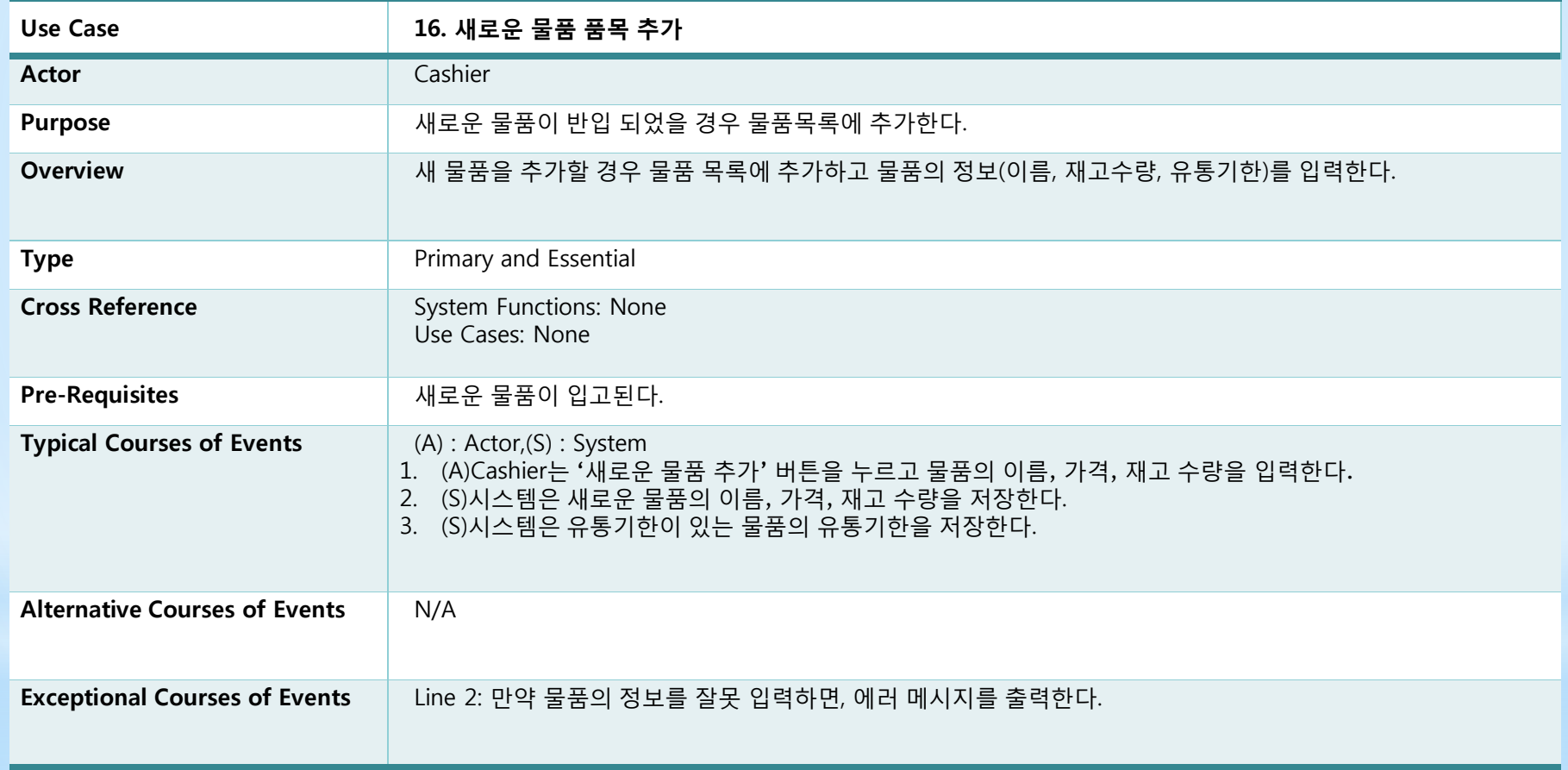

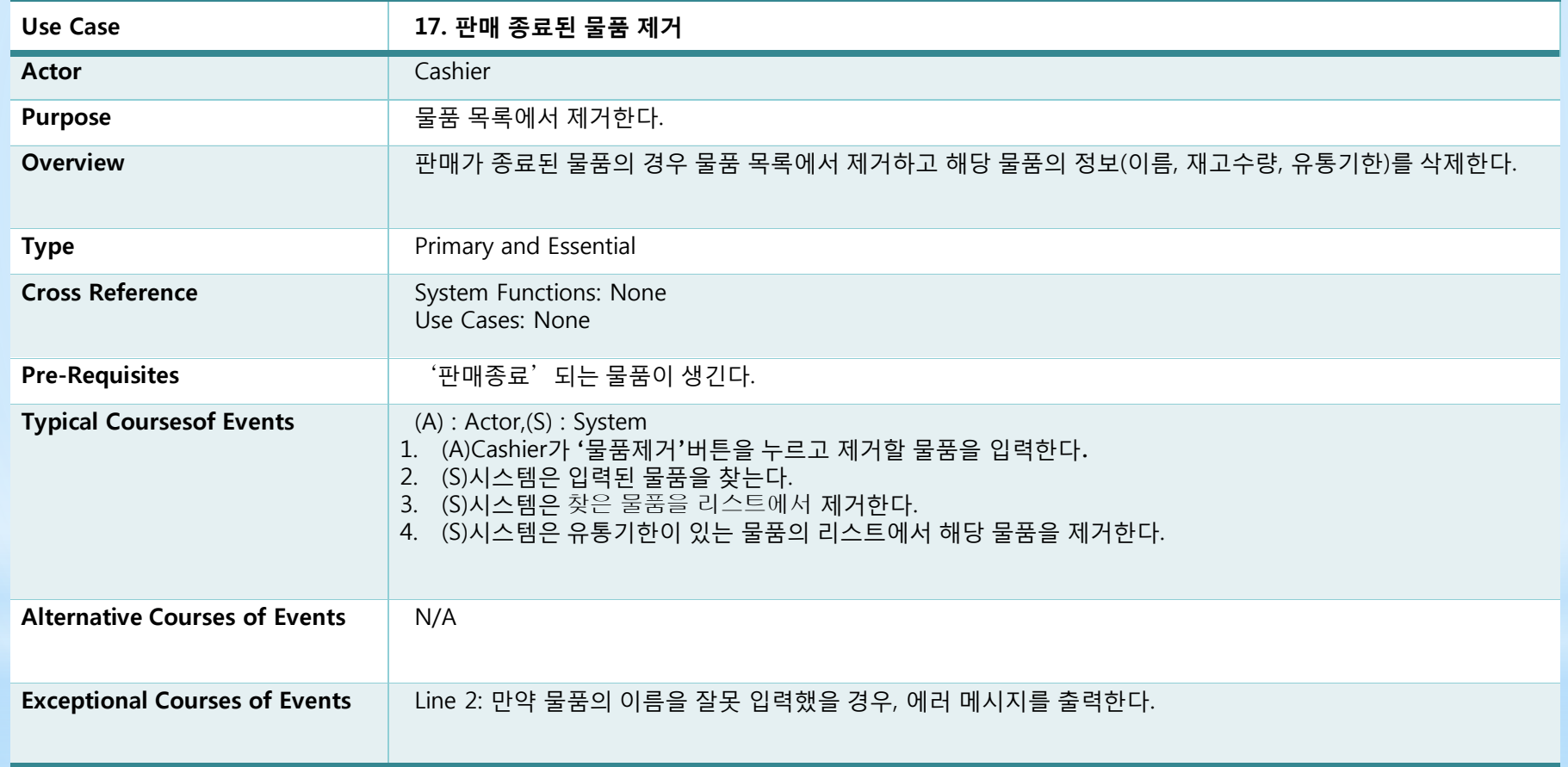

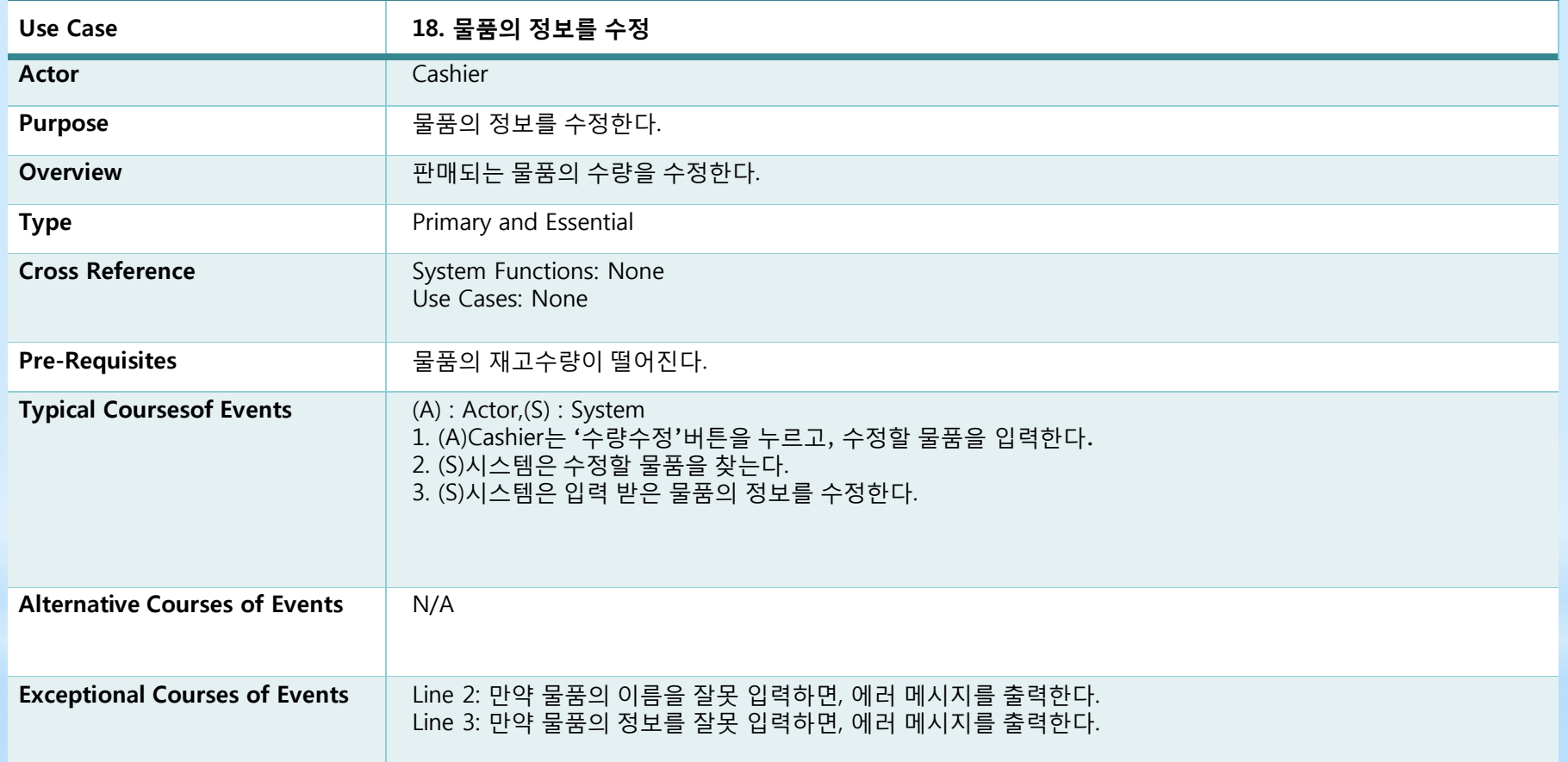

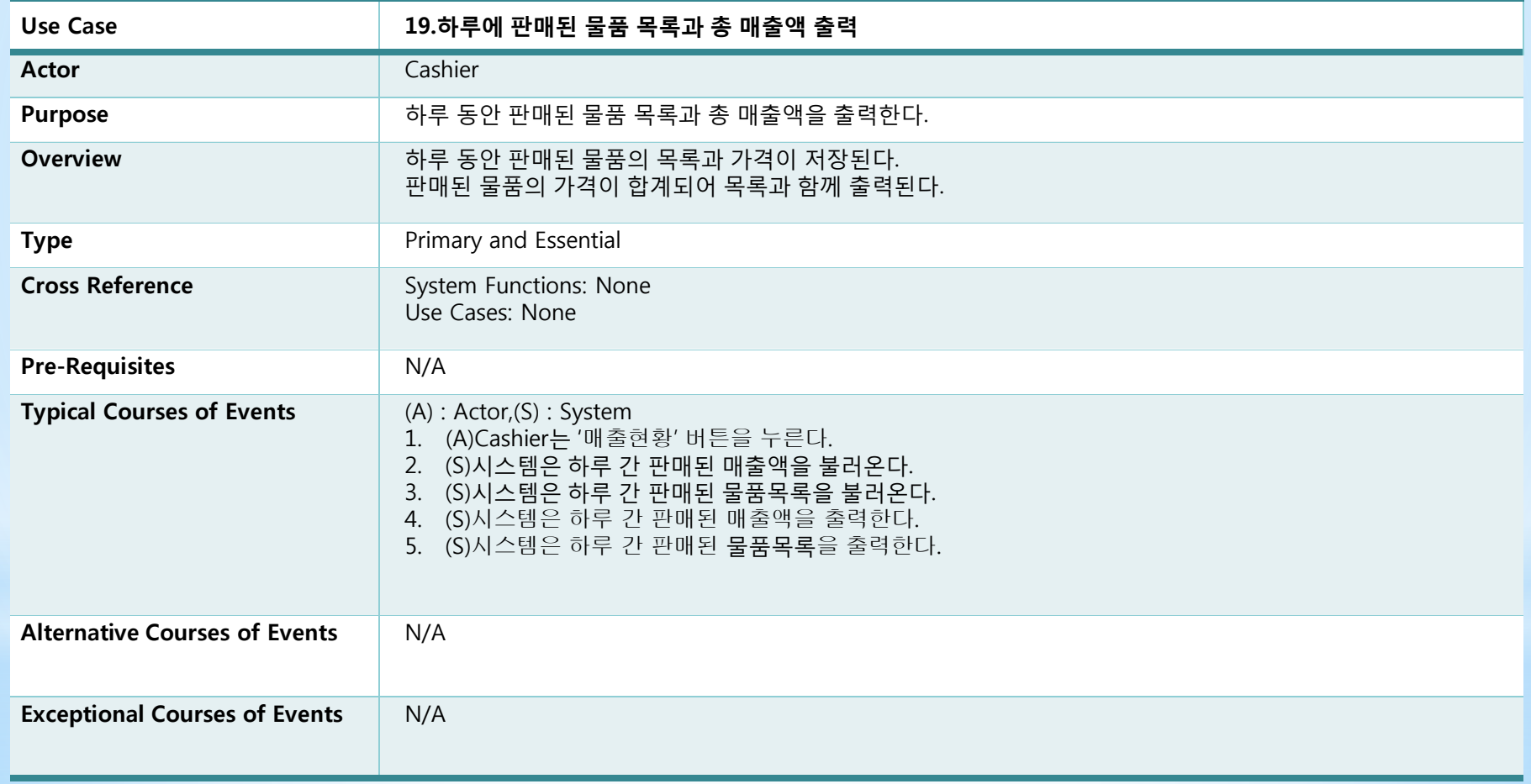

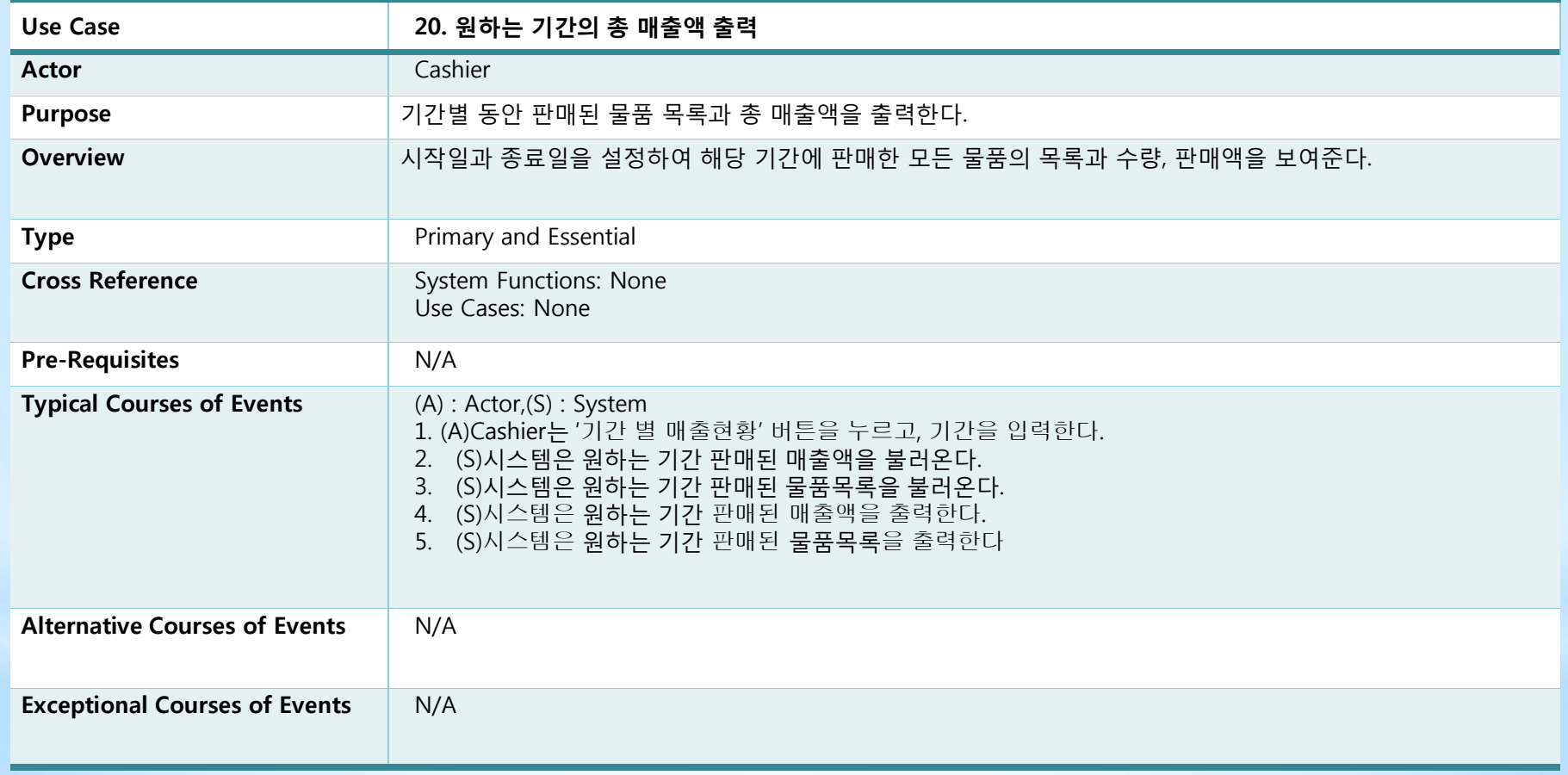

# **Activity 2042. Define Reports, UI, and Storyboards**

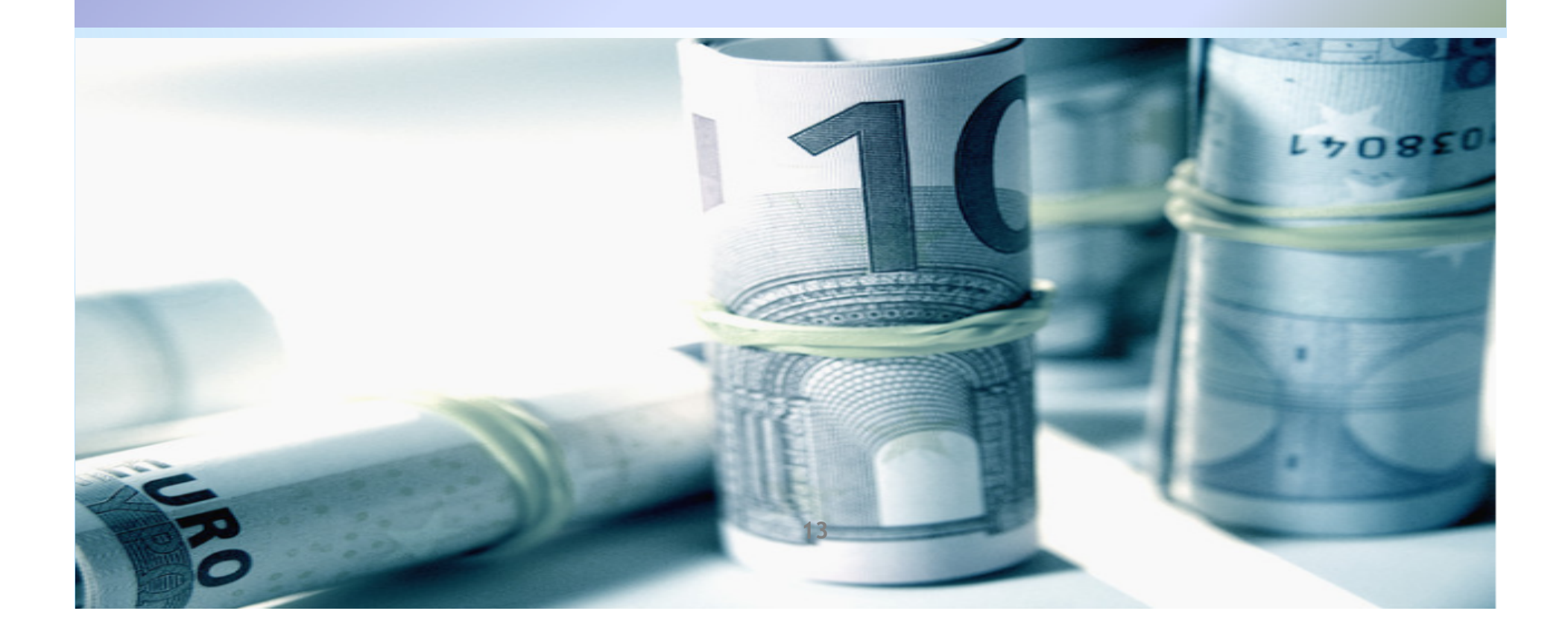

### 장바구니 상태

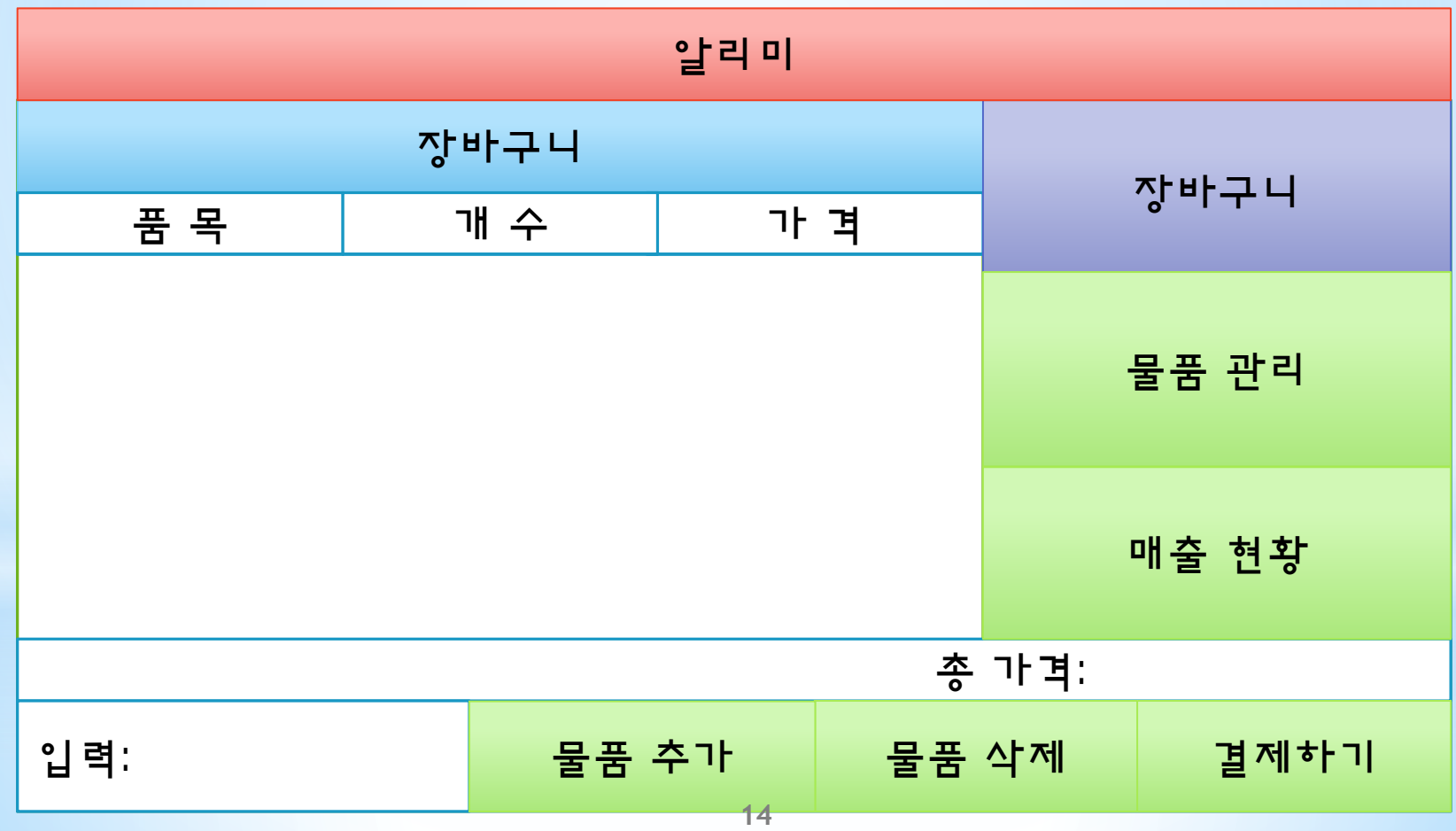

#### 물품 관리창

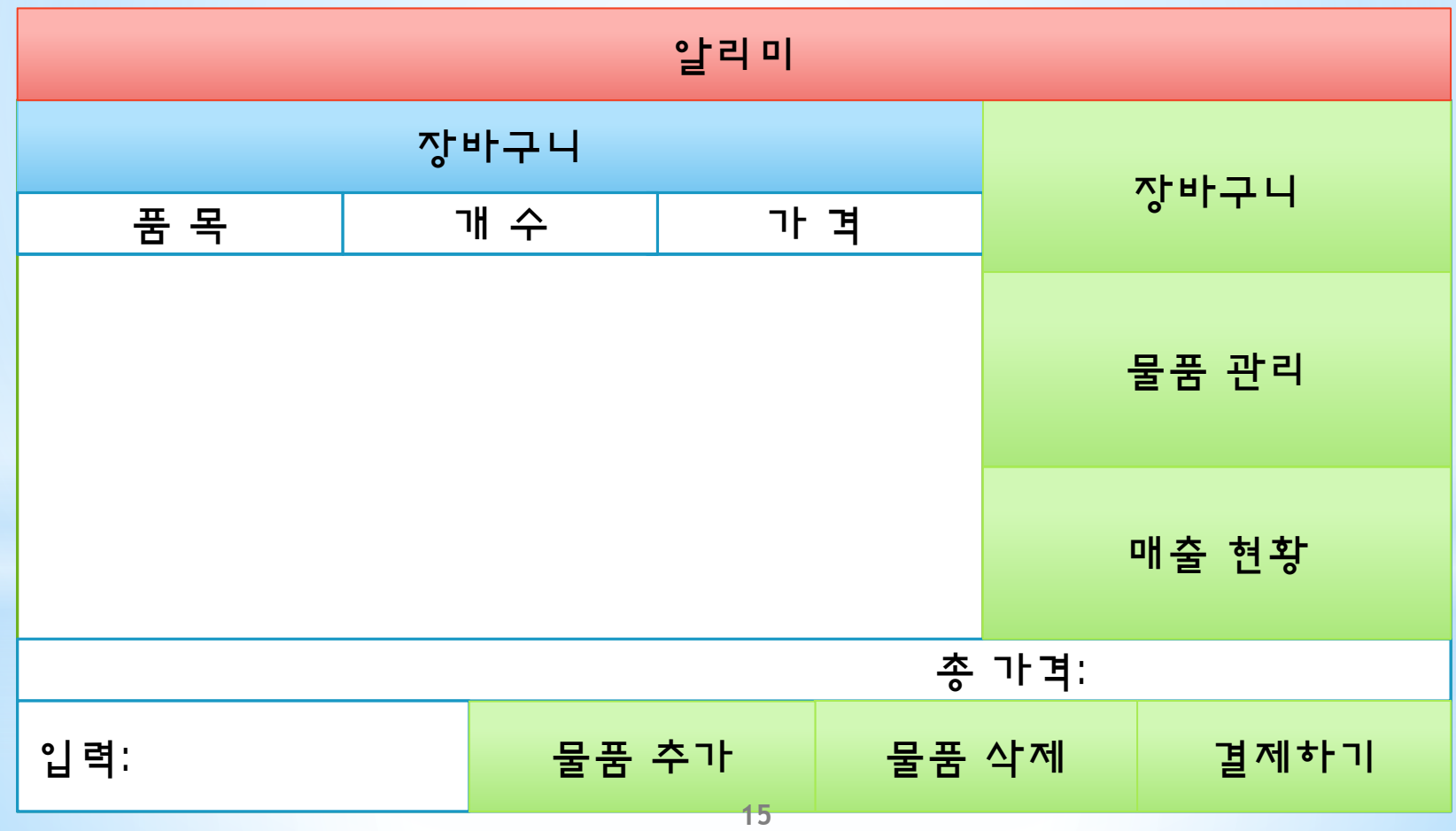

#### 물품 관리창

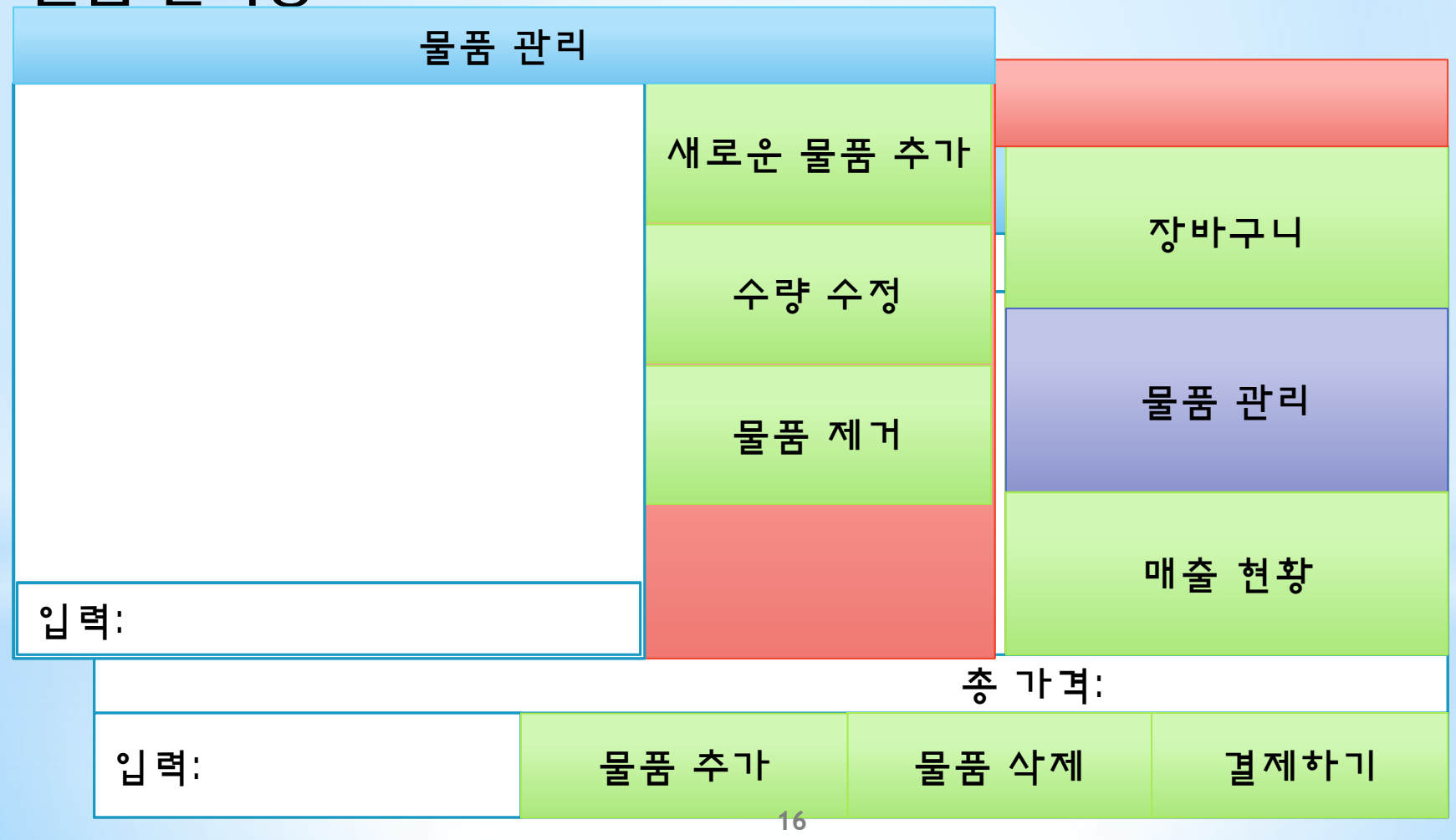

### 매출 현황

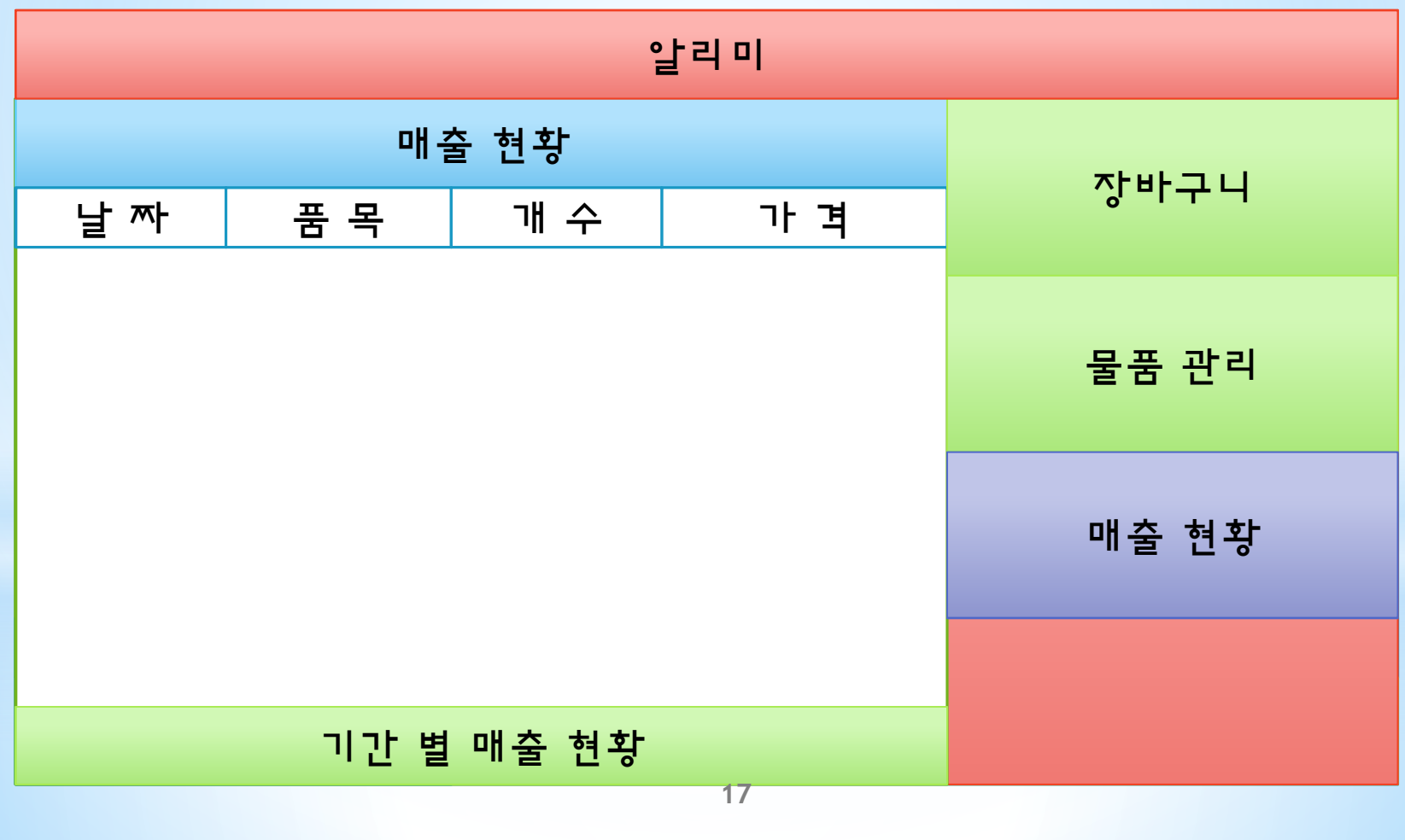

#### 알림

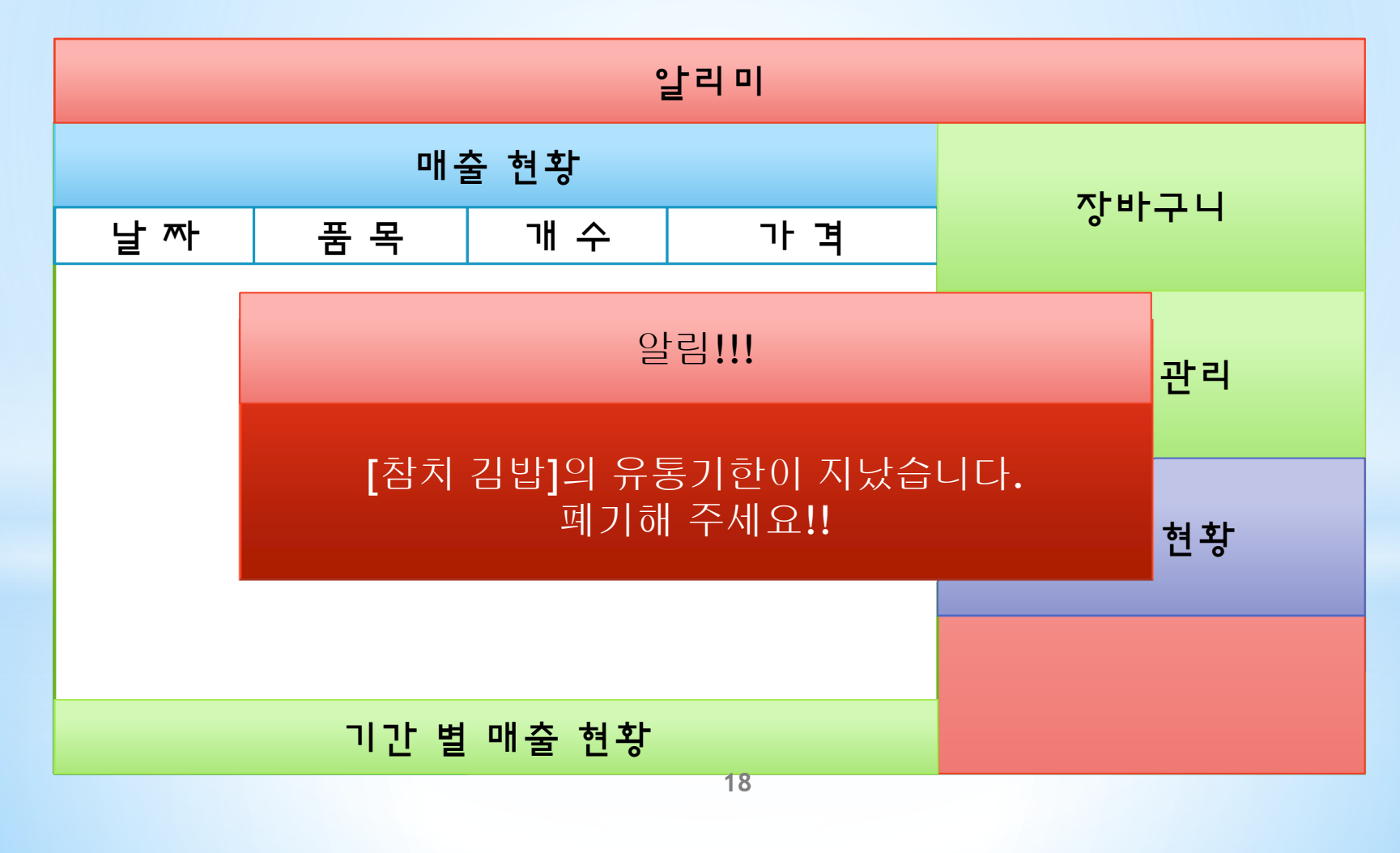

### **Activity 2044.**

### **Define Interaction Diagrams**

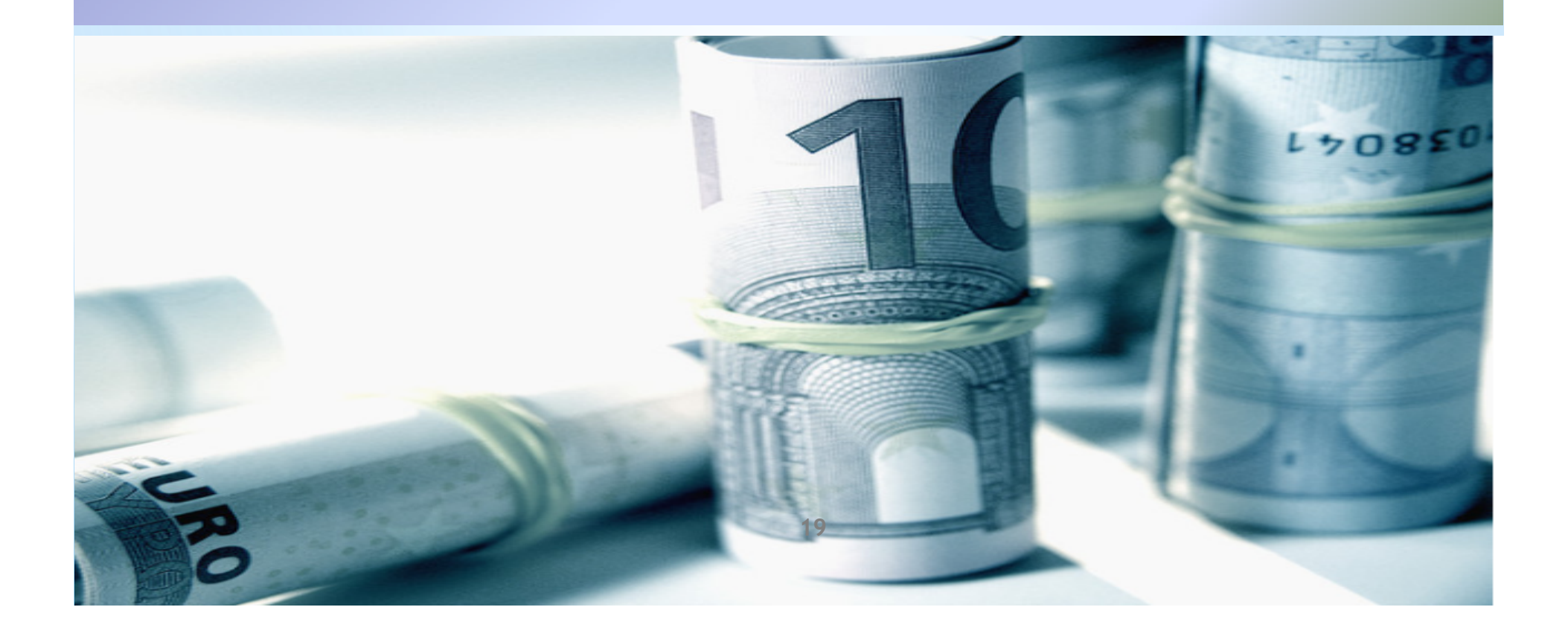

### 1. 선택된 물품을 장바구니에 추가

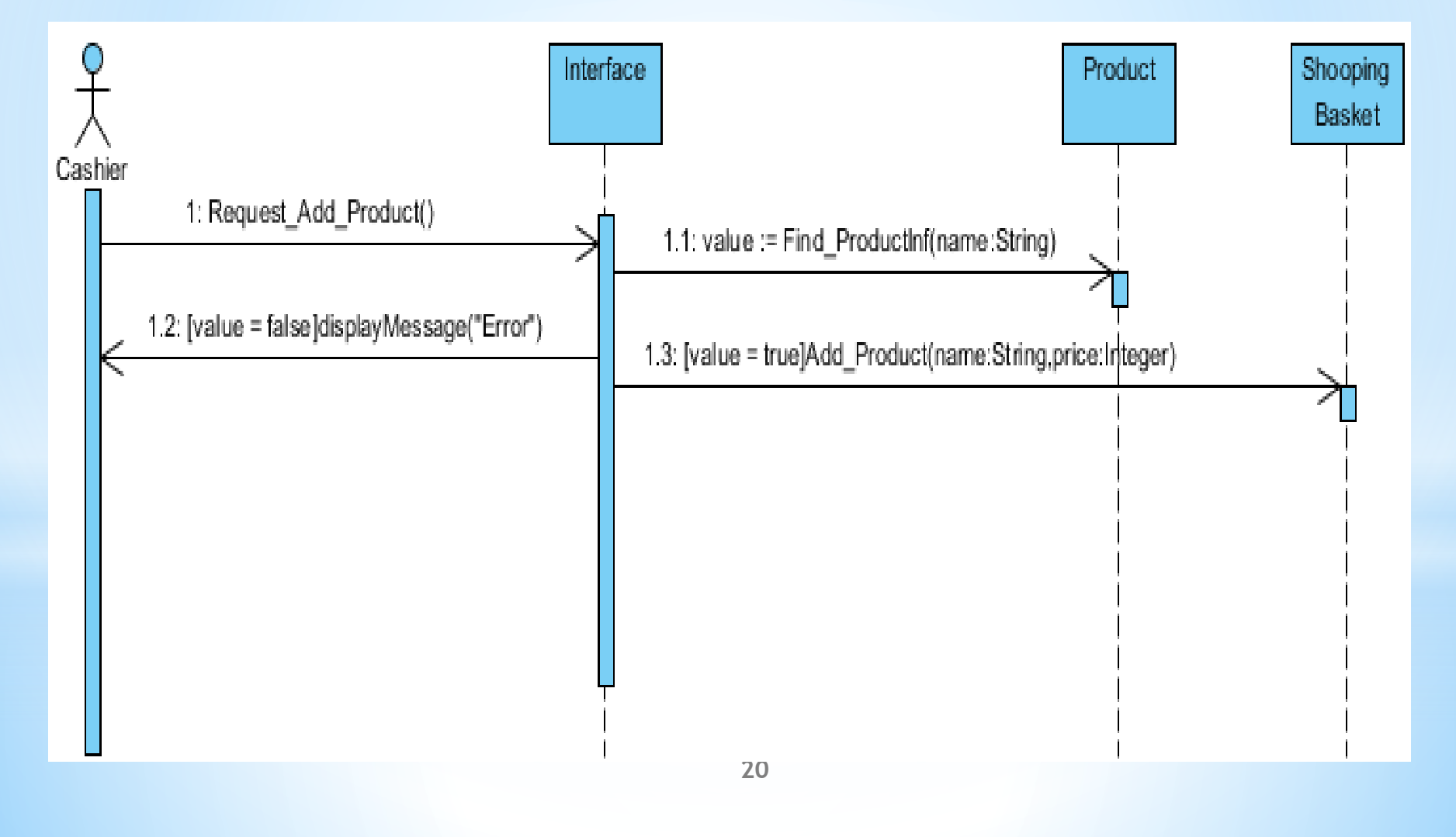

### 2. 장바구니 안의 물품을 삭제

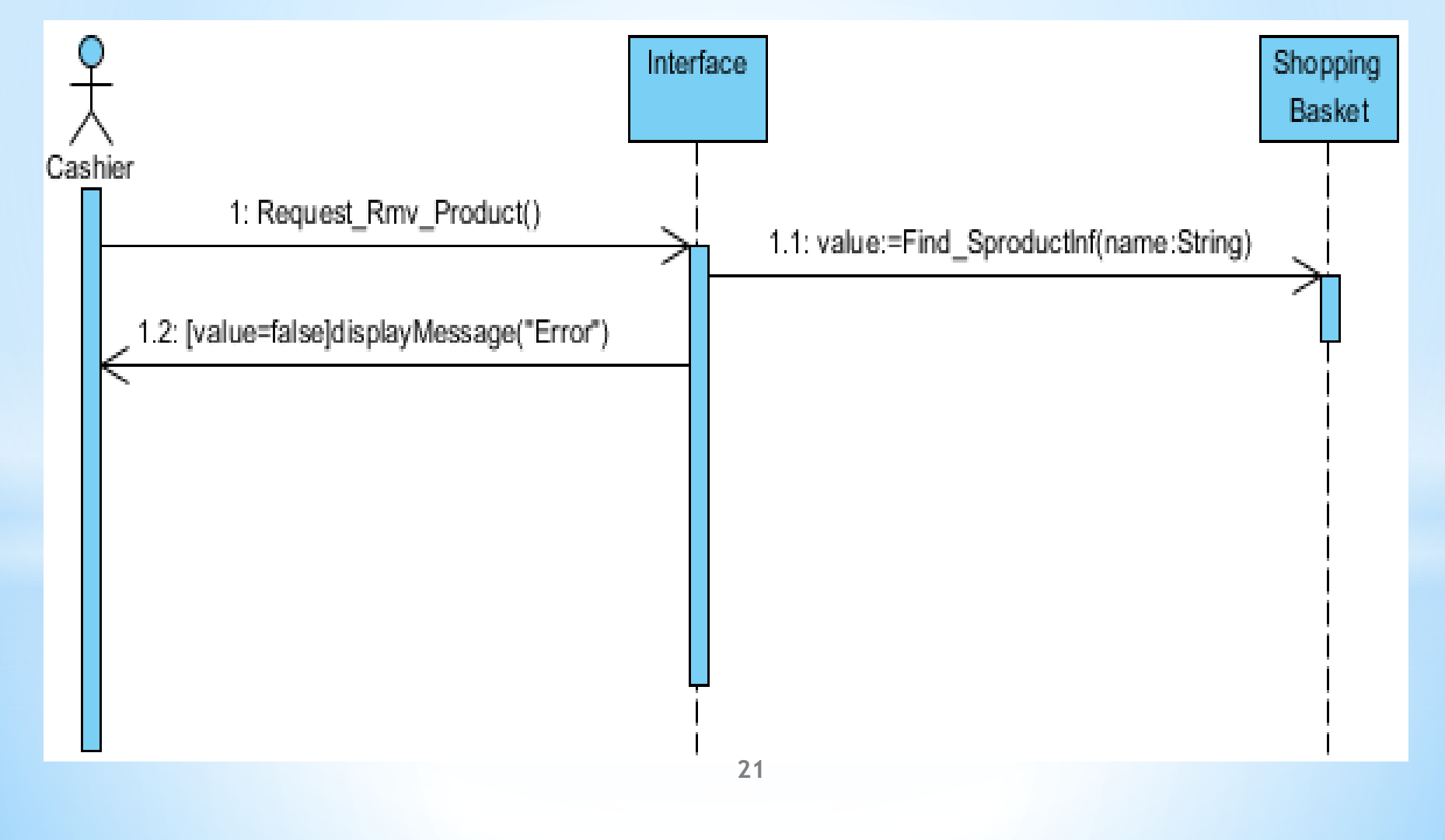

### **3. '장바구니에 추가된 물품 결제**

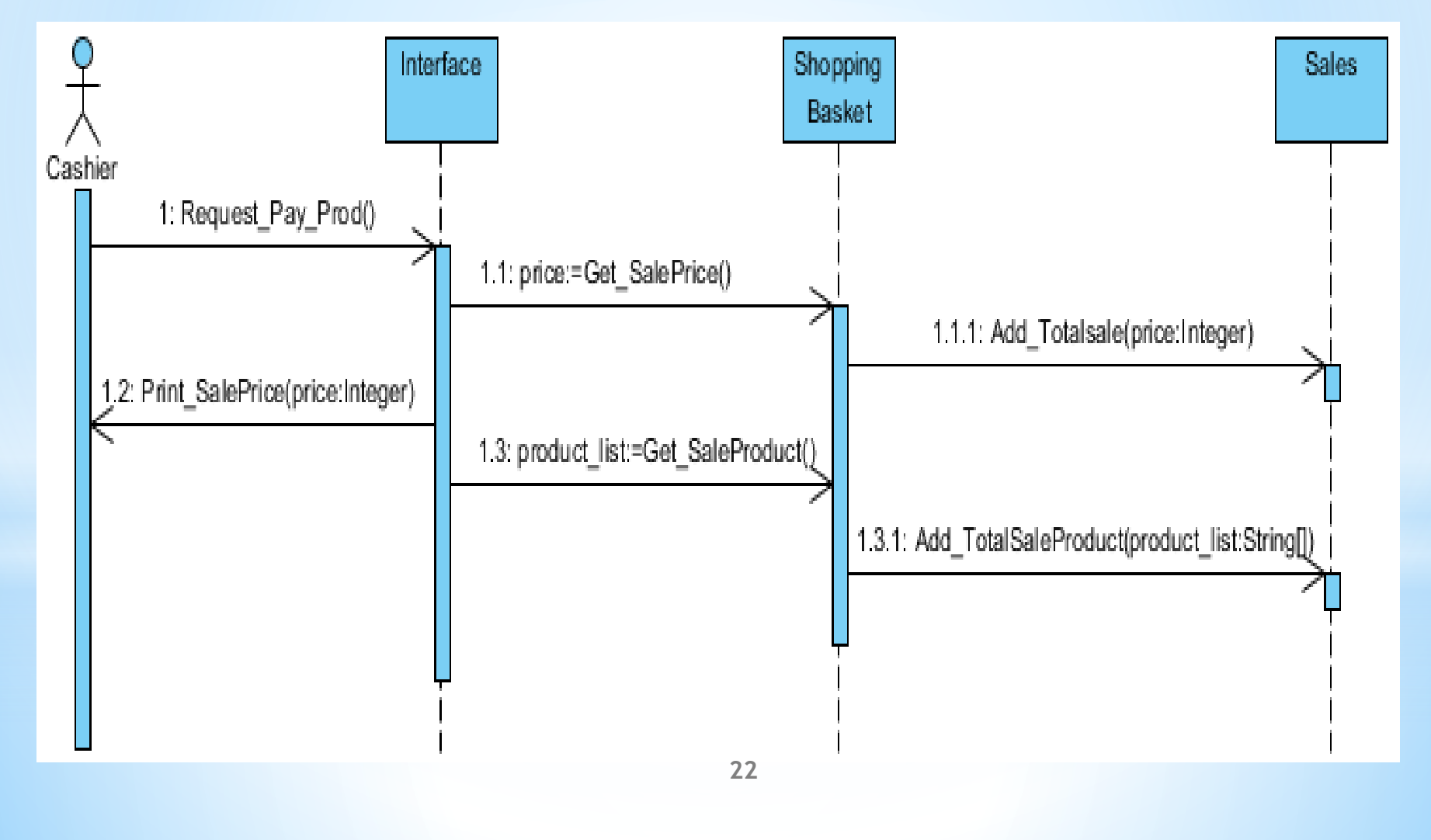

### 8. 물품을 추가 후 재고수량을 수정

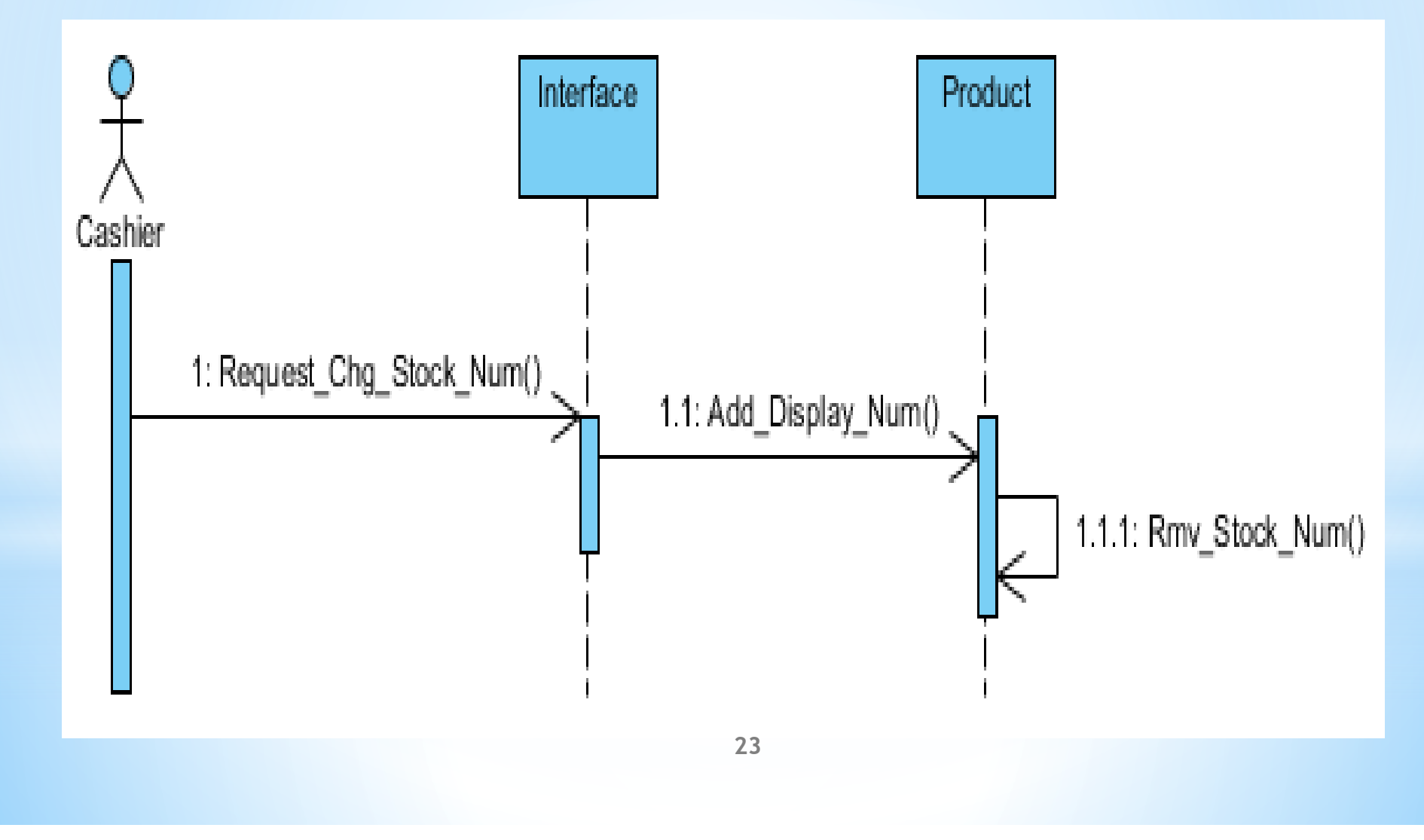

#### 16. 새로운 물품 품목을 추가

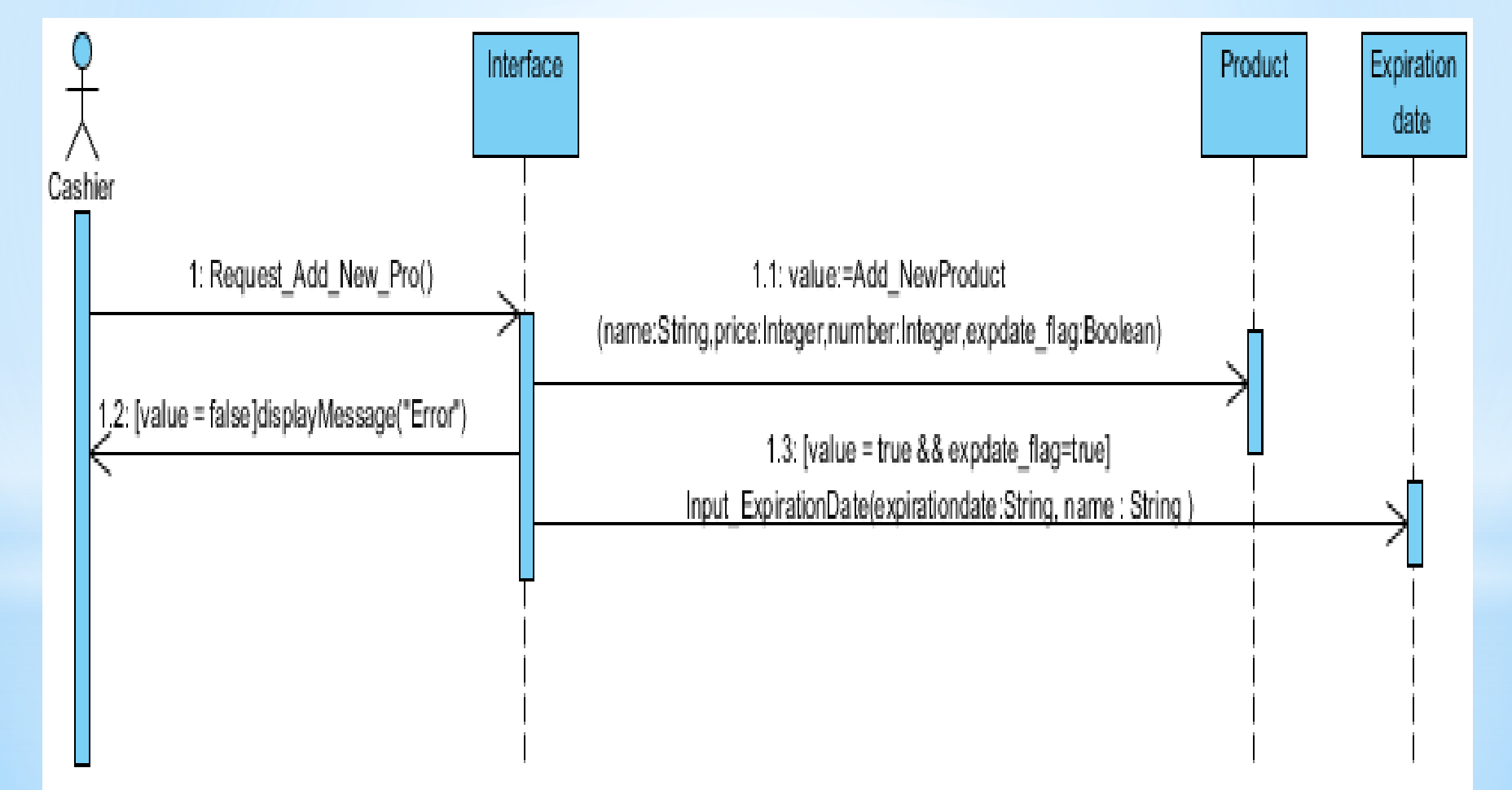

#### 17. 판매 종료된 물품 제거

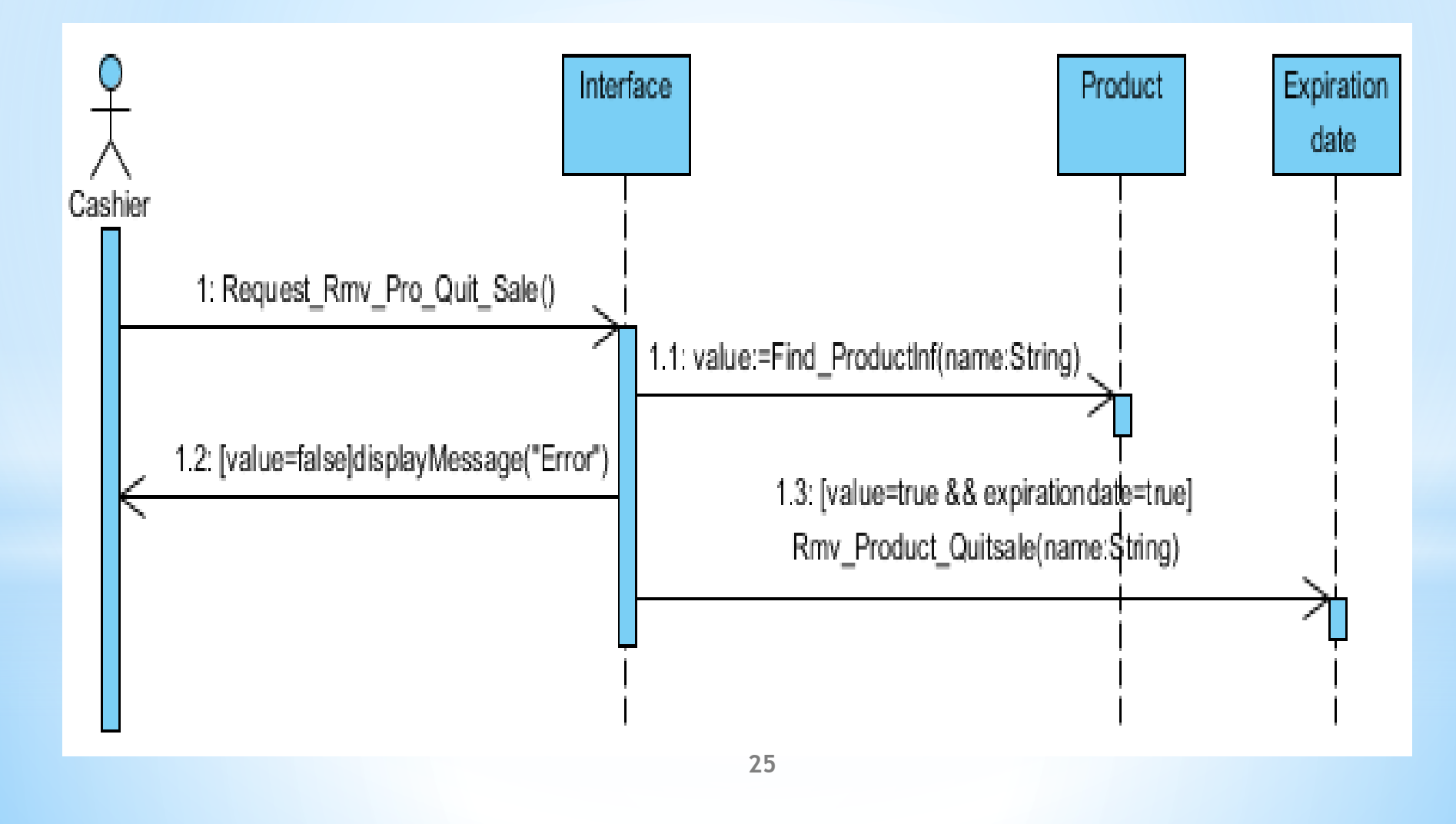

### 18. 물품 정보를 수정

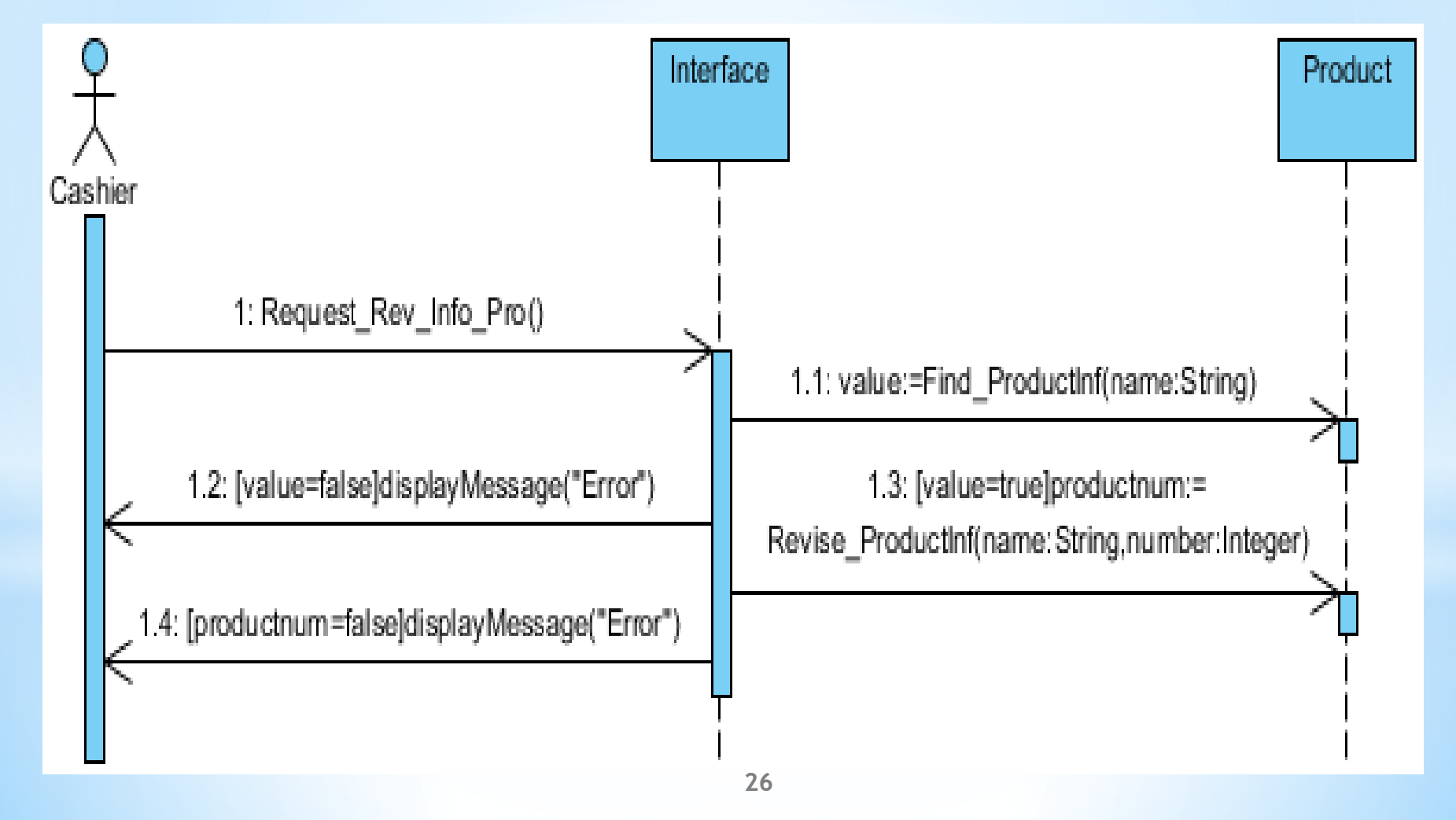

### **19.하루에 판매된 물품 목록과 총 매출액 출력**

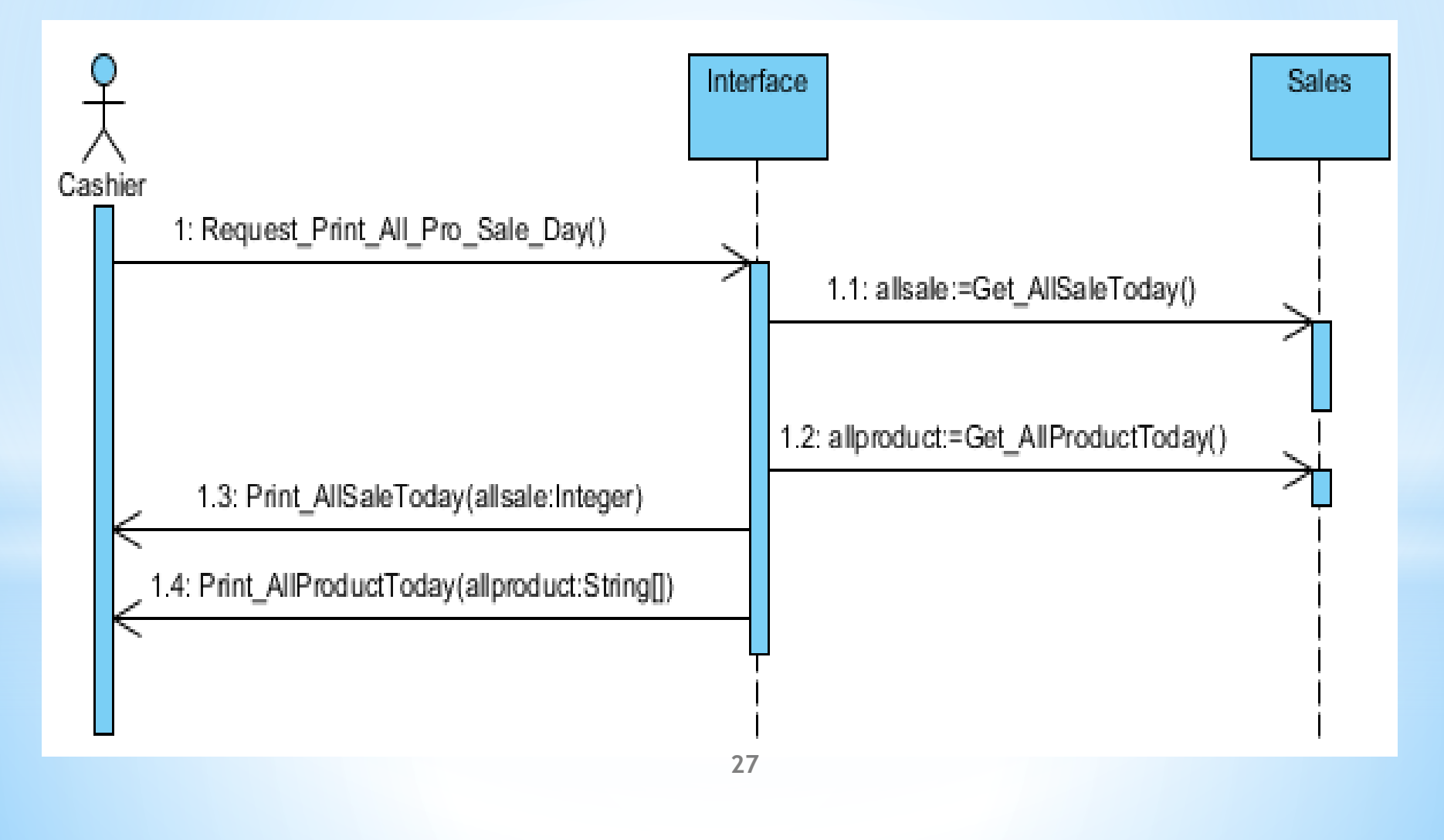

### **20. 원하는 기간의 총 매출액 출력**

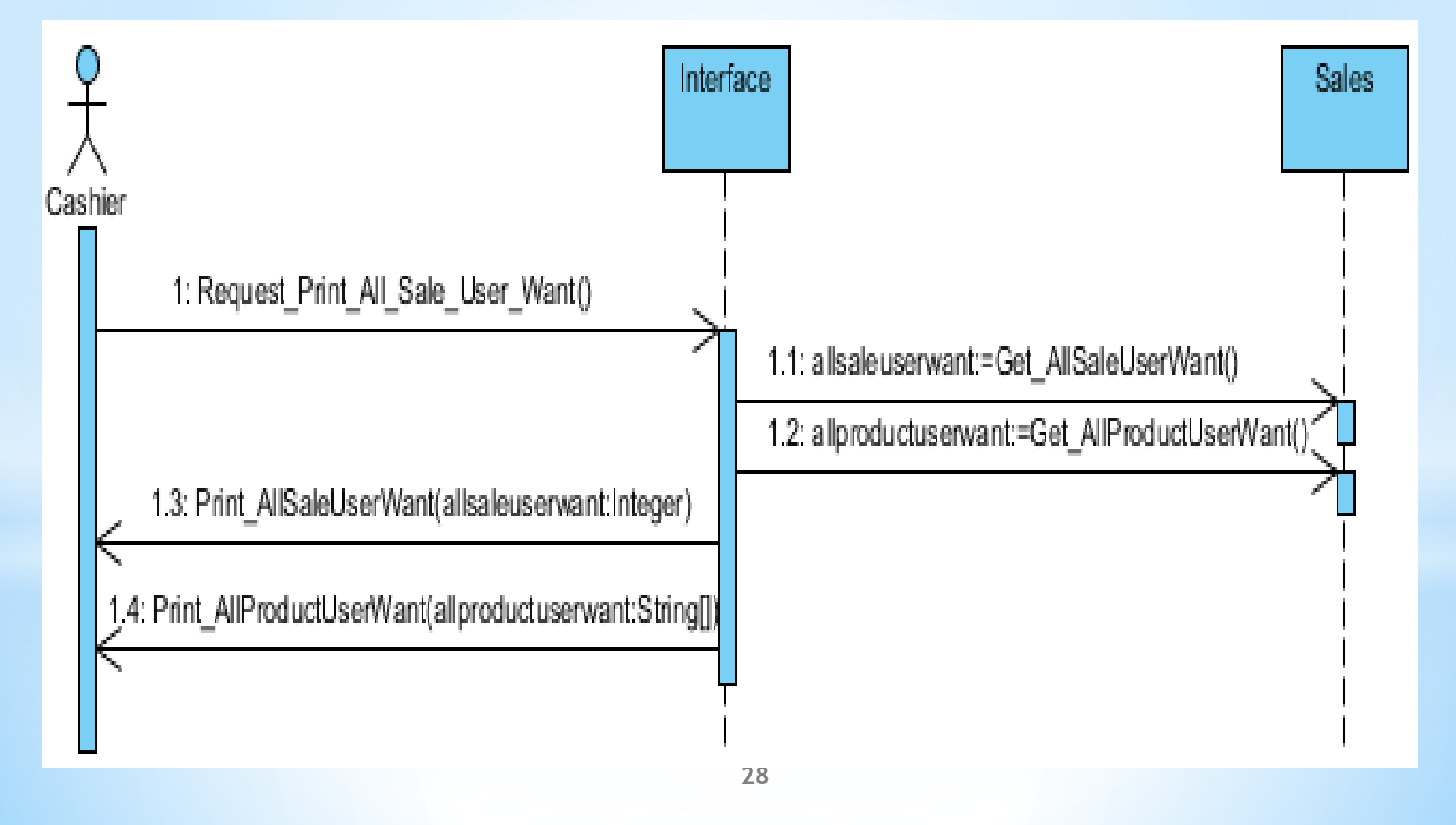

### **Activity 2045.**

### **Define Design Class Diagrams**

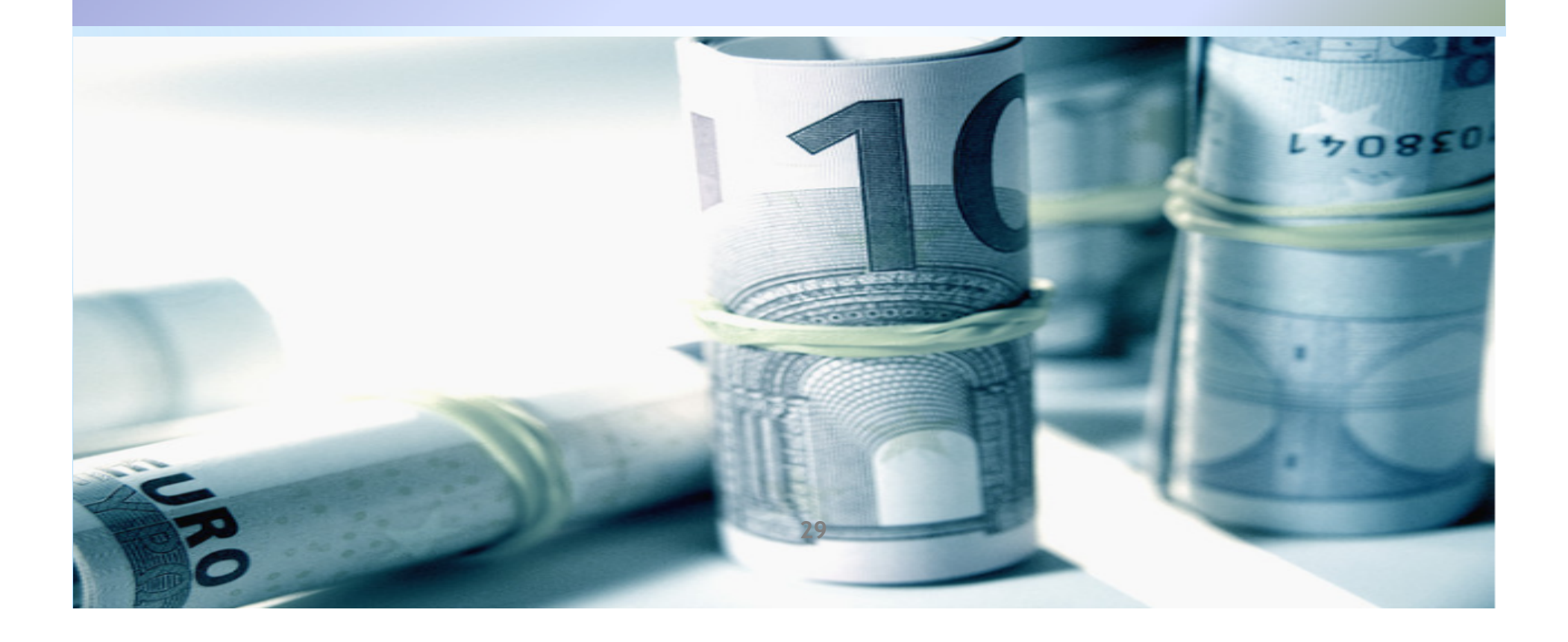

### **Define Design Class Diagrams**

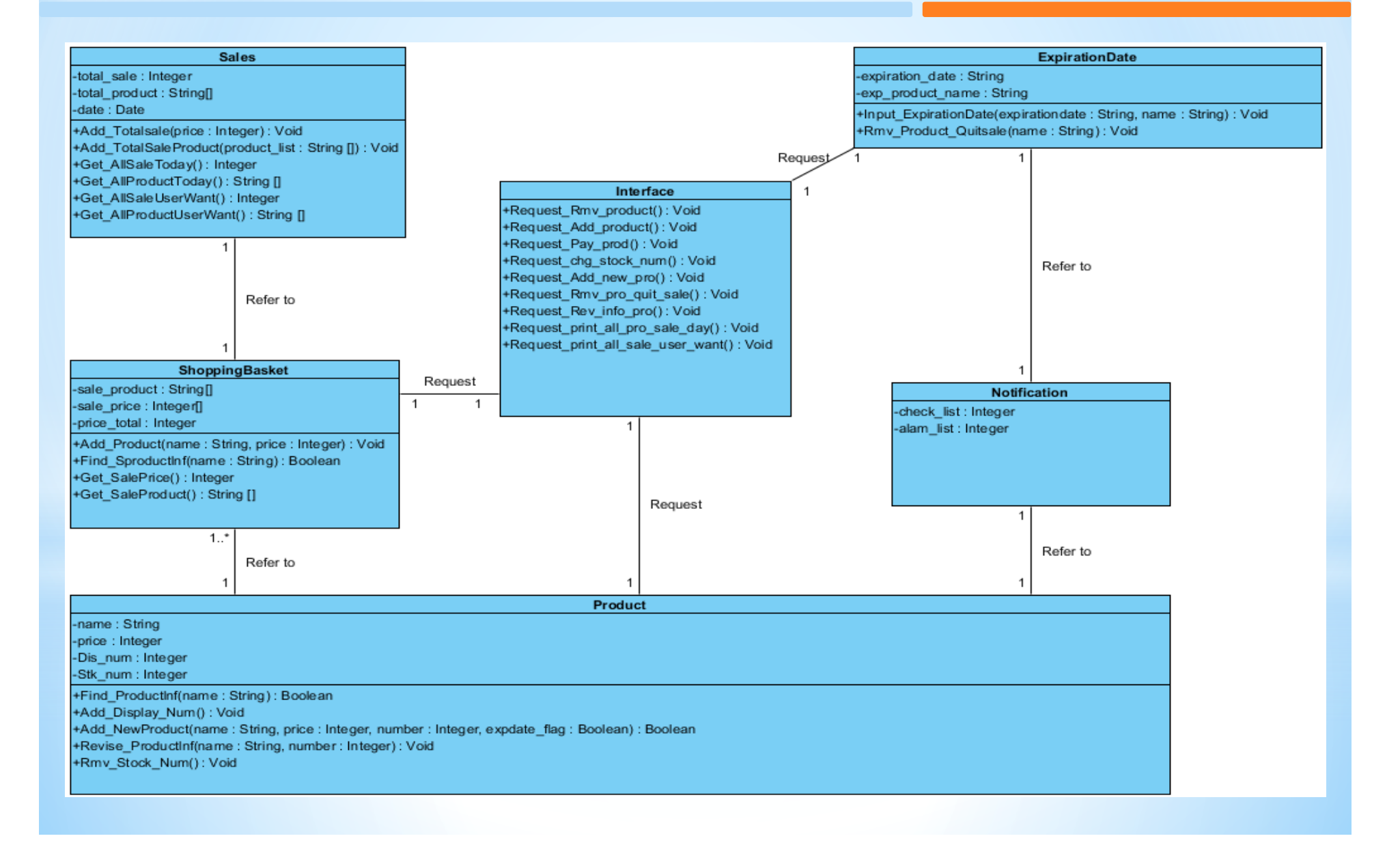

감사합니다

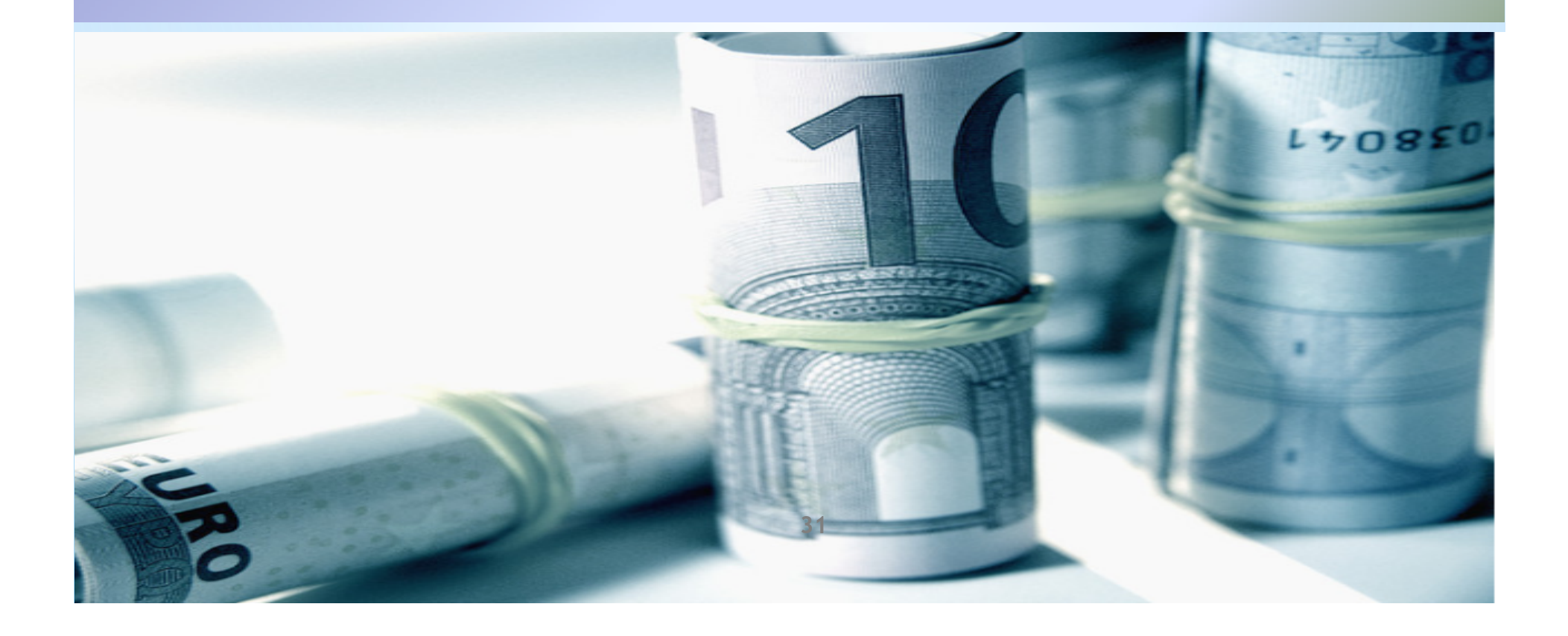